TR-1-0135

 $\overline{O}(\overline{)}$ 

# 波形重ね合わせ法による合成音の品質について

# Quality evaluation for synthesized speech using wave overlap adding

### ○安部勝雄、匂坂芳典、桑原尚夫†

Katsuo ABE, Yoshinori SAGISAKA and Hisao KUWABARA

## 1990.2

#### 内容梗概

ケプストラムから波形重ね合わせ法によって生成した合成音の品質について述 べる。ケプストラムを用いた分析合成系の合成フィルタの代わりに波形重ね合わ せ法を導入することにより、女声音合成時に現れる音質の劣化を避けることがで きたので、受聴試験を行いその有効性を示す。巻末に分析合成プログラムリスト を付した。

> ATR自動翻訳電話研究所 ATR Interpreting Telephony Research Laboratories tNHK放送技術研究所音響聴覚研究部

1. はじめに

音声の分析合成系は規則合成の音質を左右する重要な技術の一つであり、様々 な手法が考案されている。

直接パラメータに手を加える規則合成において分析合成系に要求される条件 は、まず原音を忠実に再生できること、パラメータの操作が容易であること、原 音ピッチと使用ピッチの違いによる音質の劣化が小さいこと、等があげられ る。ケプストラムを用いた分析合成法[1)[2)は、パラメータの操作の容易さから規 則合成に有効な分析合成系として用いられてきた。しかしこの分析合成法では女 声音の有声区間で男声音のときには現れない『ゴロゴロ』した音質の劣化が生じ ることがある。

本報告では、ケプストラムを用いた分析合成法の合成フィルタの代わりに波形 重ね合わせ法[3)[4)を導入することにより、女声音合成時に現れる音質の劣化を避 けることができたので、受聴試験を行い波形重ね合わせ法の有効性を示す。

#### 2合成方法

#### 2.1分析パラメータの作成

分析法として改良ケプストラム法[1)を用いた。サンプリング周波数12kHz語長 16ビットの音声データをフレーム長21.3ms、フレーム周期5msで分析し、 30 の改良ケプストラムを得た。ピッチ情報は、フレーム長32msで求めたケプスト ラムから抽出した。

### 2.2合成法

(l)LMAフィルタ法[2)

ケプストラムを係数とする対数振幅特性近似(LMA)フィルタを構成し、ピッチ 情報に従ってパルスまたは雑音でLMAフィルタを駆動する。

(2)波形重ね合わせ法[4)

ケプストラムをフーリエ変換して対数スペクトル包絡を求め、この振幅を線形 変換した後に再び逆フーリエ変換を行い零位相化したインパルス応答波形とす る。インパルス応答波形をピッチ間隔でずらしながら波形の重ね合わせを行い合 成音とする。

#### 3受聴試験

3.1実験方法

規則合成への適用を考え、 3種類のピッチパタンで合成音を作成し、 LMAフィ ルタと波形重ね合わせ法とのプリファレンスをとった。用いたピッチパタンは 次の3種類である。

(A)原音ピッチ (10単語)

- (B)非一様ピッチ変換 (10単語):例えばスペクトル情報として『こうじょう(エ 場)』のケプストラムを用い、ピッチ情報として『こうじょう(向上)』のピッ チパタンを使用することを言う。
- (C)一様ピッチ変換 (1単語):単語中の有声区間のピッチ周波数を原音に対し一様 に定数倍することで、男声音では0.4~2.2倍までを0.2きざみで、女声音では 0.6~1.5倍までを 0.1きざみで各々 10段階のピッチパタンを用いた。

原音サンプルは男性ナレータ、女性アナウンサ各1名発声の21単語を用いた。 合成音の提示は各ピッチパタン毎のグループ内で各単語について、(波形重ね合わ せ法)-(LMAフィルタ法)、またその順番をいれかえたものをペアとして計20組を ランダムに配し、プリファレンスをとった。被験者は男性3名、女性8名の計11 である。なお波形重ね合わせ法による合成は、有声区間のみとし無声区間では、 LMAフィルタを用いた。

 $\overline{\phantom{0}}$ 

 $\sqrt{2}$ 

#### 3.2実験結果

各ピッチパタングループ毎のプリファレンス・スコアを図1に示す。女声音の場 合には、各グループとも波形重ね合わせ法が好まれる強い傾向にあり、男声音で (A)原音ピッチを用いた場合LMAフィルタ法が好まれるが、原音とは異なる ピッチを用いた (B)非一様ピッチ変換、 (G)一様ピッチ変換の場合には若干波形重 ね合わせ法が好まれている。図2には一様ピッチ変換の場合の各ピッチ変換率毎 のプリファレンス・スコアを示す。女声音では原音ピッチと近いピッチで波形重 ね合わせ法の優位さが見られるが、原音ピッチから離れるにつれLMAフィルタ 法との差はなくなる。男声音ではピッチとの関連した差は見られない。

### <u>4.考察</u>

原音ピッチで合成したとき、女声音の場合にはLMAフィルタ法では有声区間で 多少『ゴロゴロ』した感じがあるが、波形重ね合わせ法により滑らかになる。 男声音では劣化という観点からはいずれの合成法も品質の差は小さい。

アンドル ないこうきょう にっかい

図1のプリファレンス・スコアは女声音では波形重ね合わせ法が優位であるとい う結果を示したが、男声音では波形重ね合わせ法の優位さは明確でない。さらに ピッチ変換率毎にスコアを示した図2によれば、高いピッチでは男女声ともスコ アに差はなくなっている。

ピッチを変えたときのピッチとスペクトル歪との関係を見るために、一様 ピッチ変換で合成したときの合成音と原音声とのケプストラム距離(20次の改良ケ プストラムを使用)をとり図3に示した。男女声とも波形重ね合わせ法のケプスト ラム距離は小さく、この合成法のスペクトル包絡の再現性の高さを表している。

3の関係を図2に対応させると、女声音では原音ピッチのときの波形重ね合わ せ法の滑らかさがプリファレンス・スコアに反映されているが、ピッチを上げた

ときにはピッチ上昇により発生するスペクトル歪の影響が大きく二つの合成法の 品質は接近する。男声音の場合にはピッチ上昇によるケプストラム距離に変化は ないが、音質の劣化は明らかであり、ケプストラム距離で表現しえないスペク トル歪が生じていると思われる。

## 5. おわりに

従来のケプストラム分析合成系に波形重ね合わせ法を導入しその有効性を確認 した。波形重ね合わせ法は女声音の原音ピッチに近いピッチ周波数の音を合成す るときにとくに有効であり、使用ピッチを限定すれば規則合成への適用も有効で あることが明らかになった。

#### 謝辞

日頃御指導頂く樽松社長、鹿野室長、並びに討論頂いたATR自動翻訳電話研究 所、 ATR視聴覚機構研究所の皆様に深謝致します。

### 文献

[l]今井、阿部「改良ケプストラム法によるスペクトル包絡の抽出」、信学論  $(A)$ , J62-A, 4, p.217, 1979

[2]今井「対数振幅近似(LMA)フィルタ」、信学論(A)、J63-A、12、p.886,1980 [3]A.V.Oppenheim, "Speech analysis-synthesis system based on homomorphic filtering," J. Acoust. Soc. Am. 45, 458-464(1969)

[4]中島、鈴木「パワースペクトル包絡(PSE)音声分析合成系」、日本音響学会 誌、VOL.44 NO.11, 1988

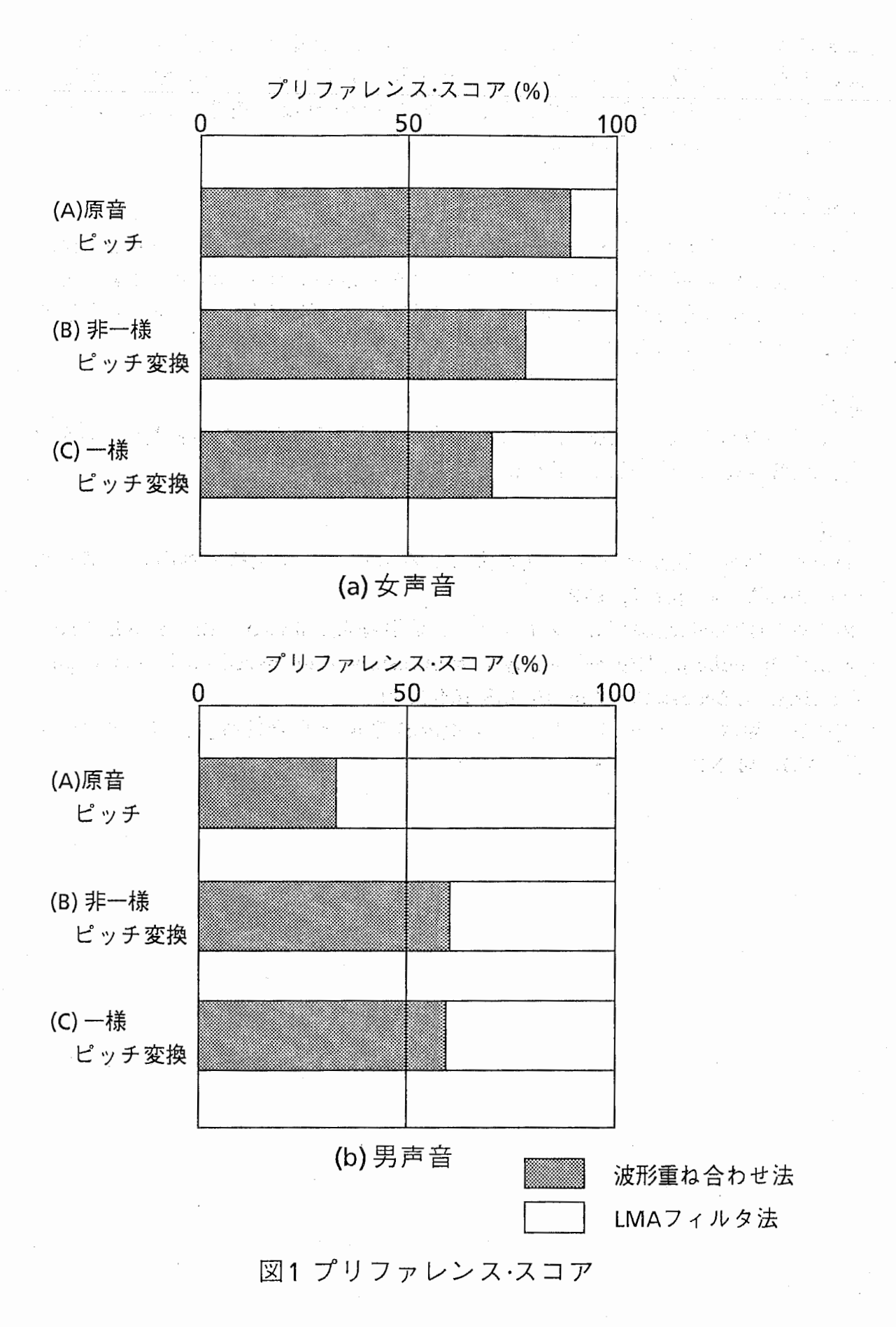

9,¥

/

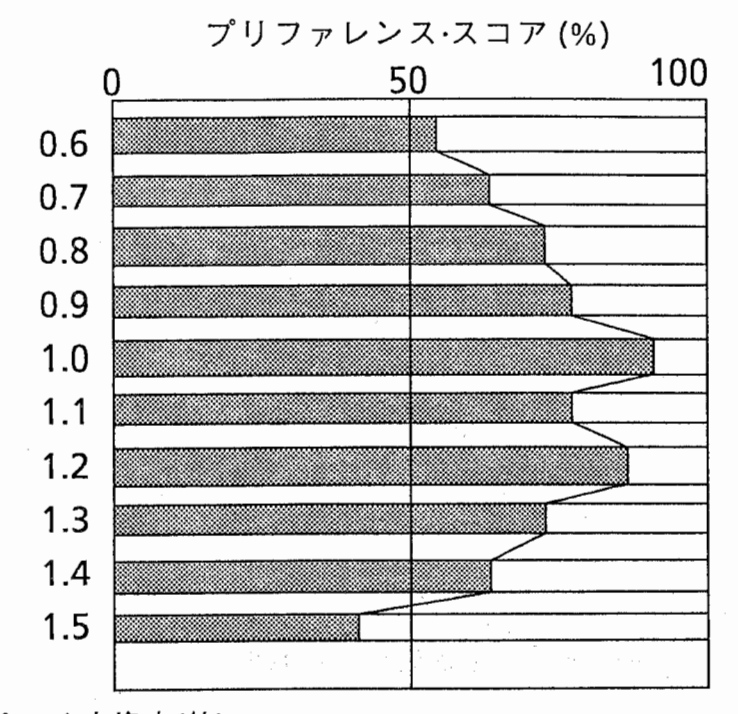

ピッチ変換率(倍) (a) 女声音

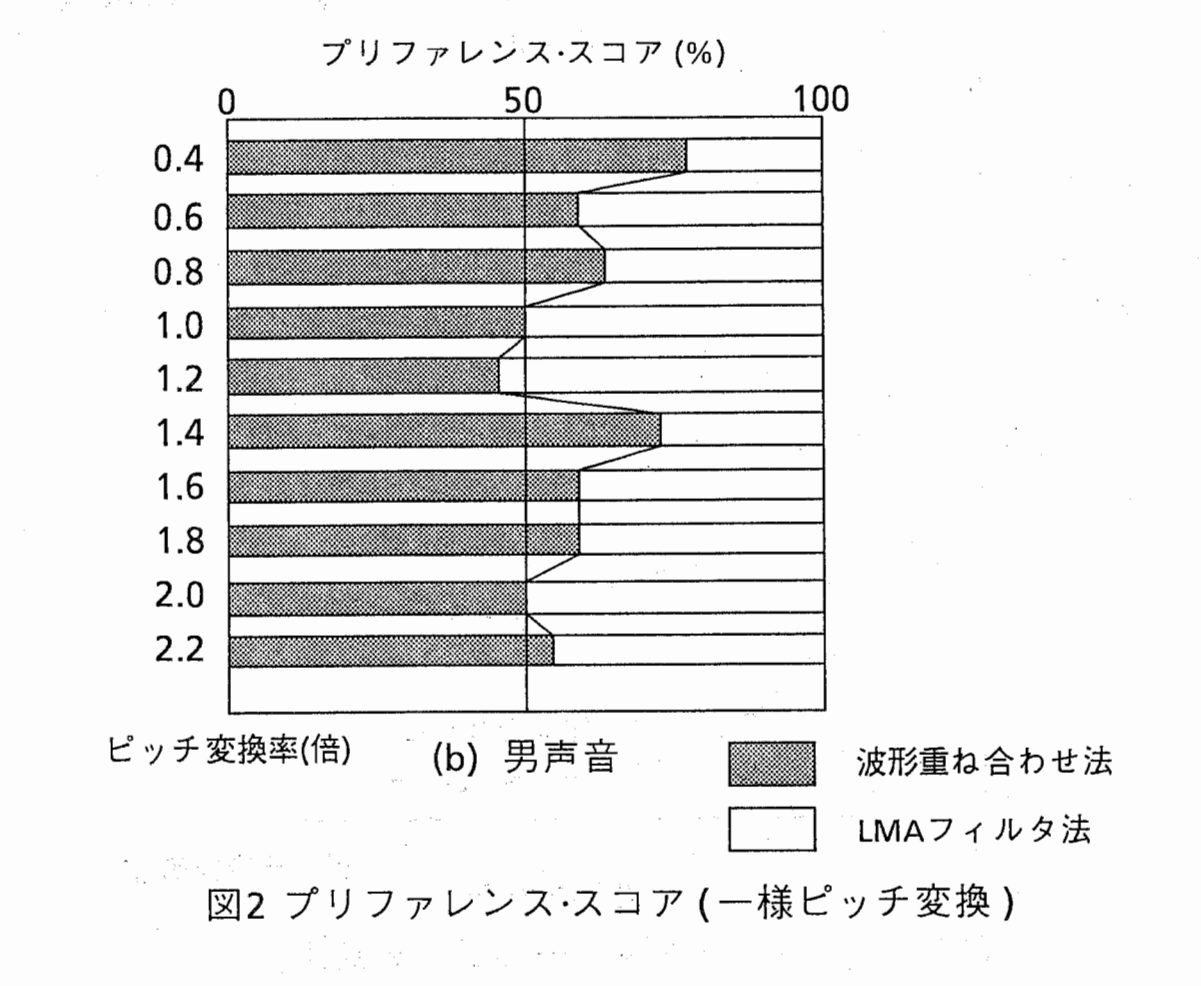

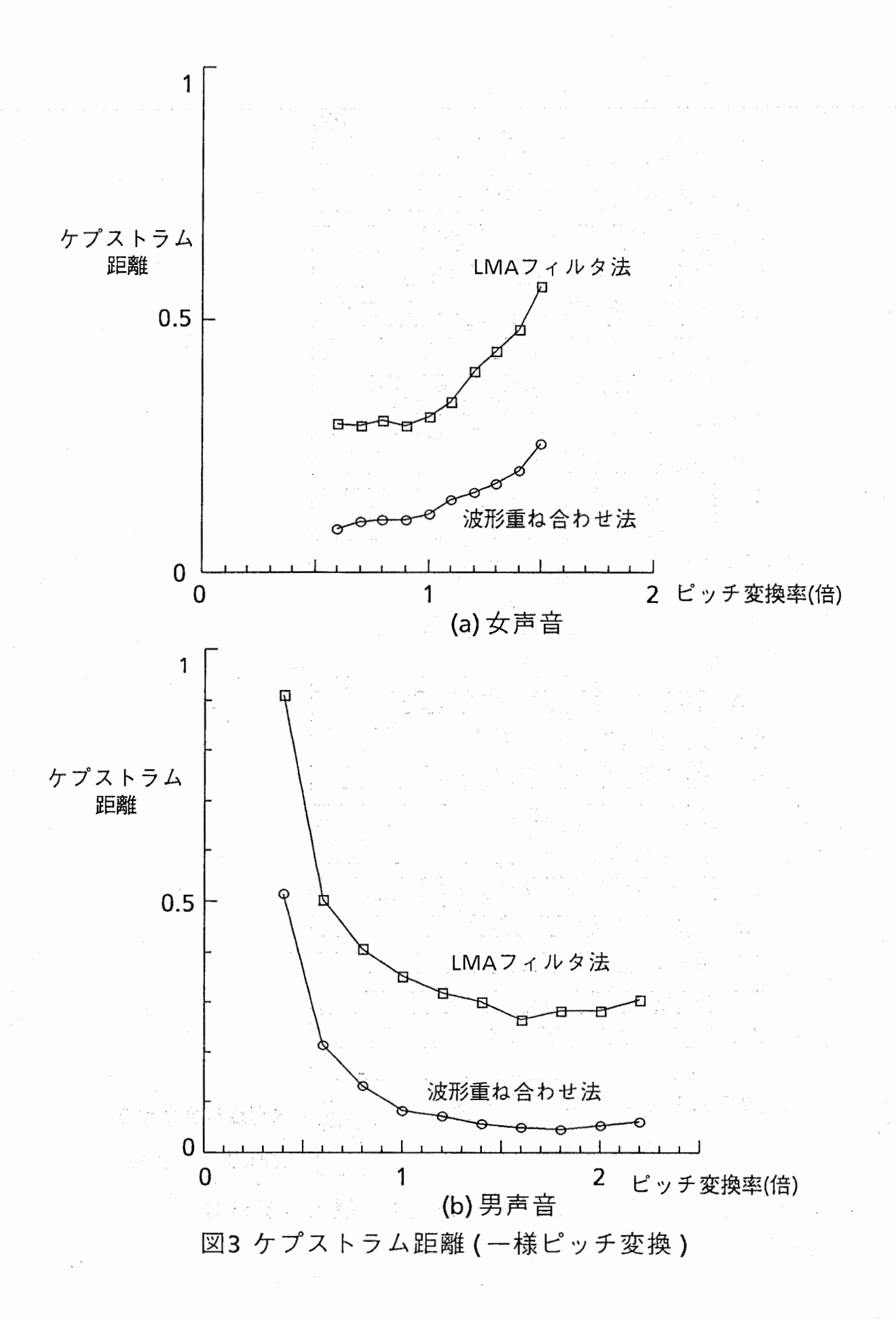

 $($ 

-7 -

付録1

対数振幅特性近似(LMA)フィルタのブロック図を図4に、波形重ね合わせ法の説 明図を図5に示す。

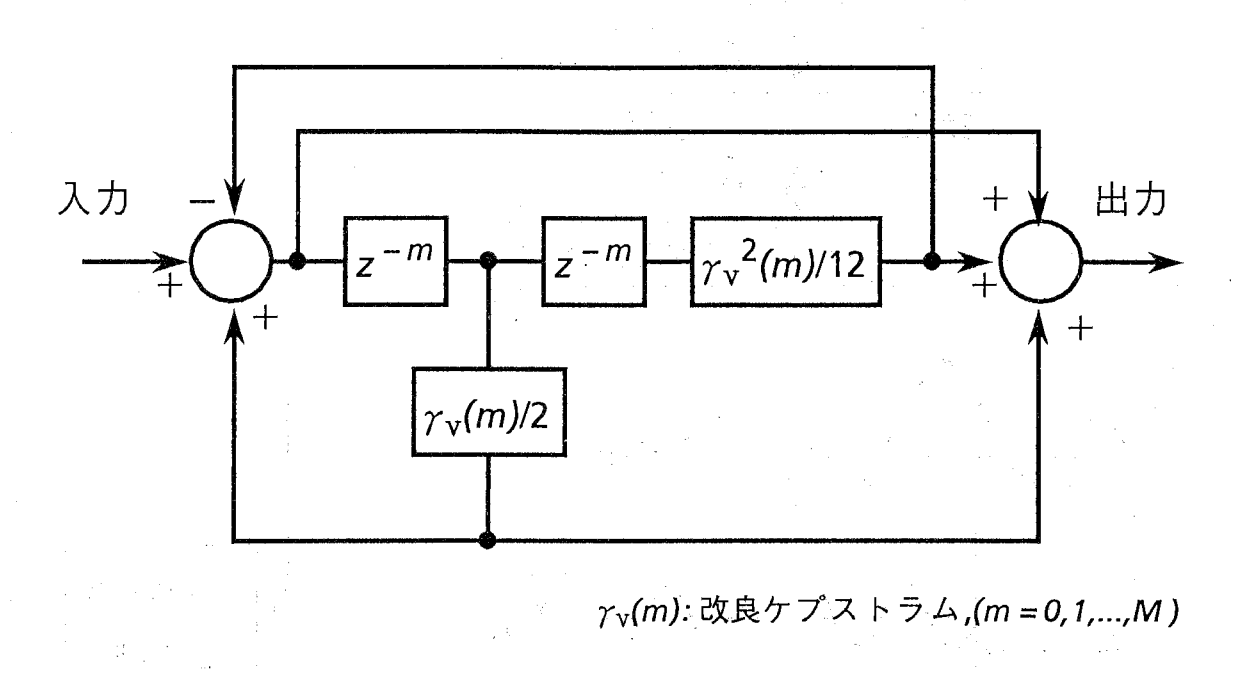

(a)基礎フィルタ $H_m(z)$ 

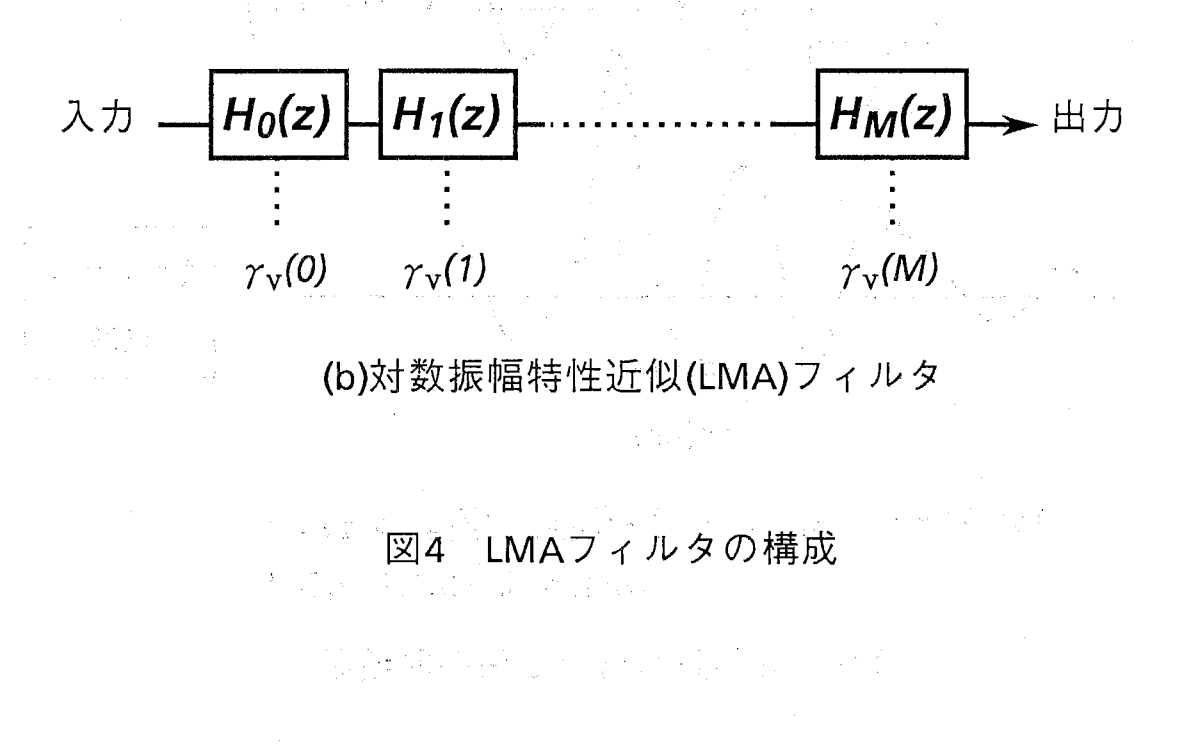

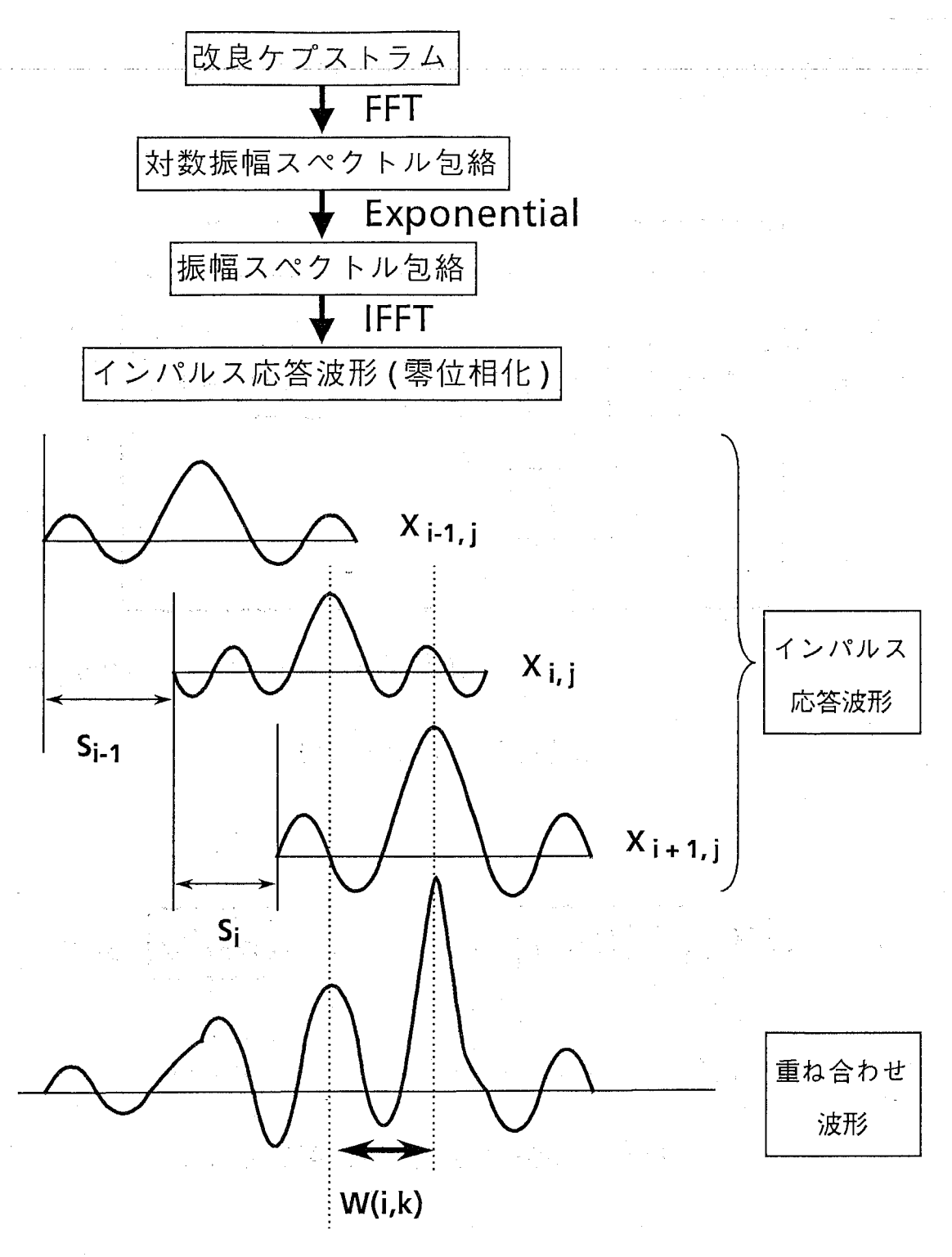

/

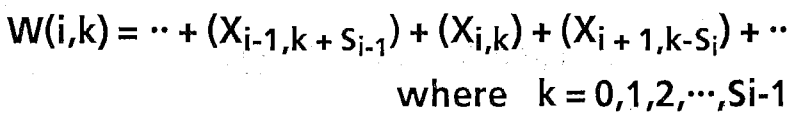

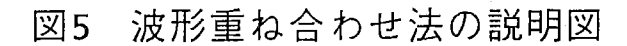

#### 付録2

実験に用いた3種類のプログラムのリストを掲載する。これらのプログラム を用いて合成音を作成するときの手順を図6に示す。

1. 改良ケプストラム分析プログラム

cep\_ana.c

改良ケプストラム分析、及びケプストラムによるピッチ抽出。

[原音](short integer)

サンプリング周波数12kHz、語長16bit

[改良ケプストラムの抽出](floating)

フレーム長21.3ms、フレーム周期5ms 改良繰り返し回数3、改良加速度係数1.0 ケプストラム次数30(0次から 30次まで計31個/フレーム)

[ピッチ抽出](integer)

フレーム長32ms

2. 対数振幅特性近似(LMA)フィルタプログラム cep\_lma.c

3. 波形重ね合わせ (OLA)プログラム

cp\_h\_ol.c

波形重ね合わせ法と LMAフィルタのハイプリッド形の合成プログラム。有声 音区間は波形重ね合わせ法によって合成し、無声音区間はLMAフィルタによって 合成する。

10 - North Angels (1964)<br>1972 - Carl Angels (1972)

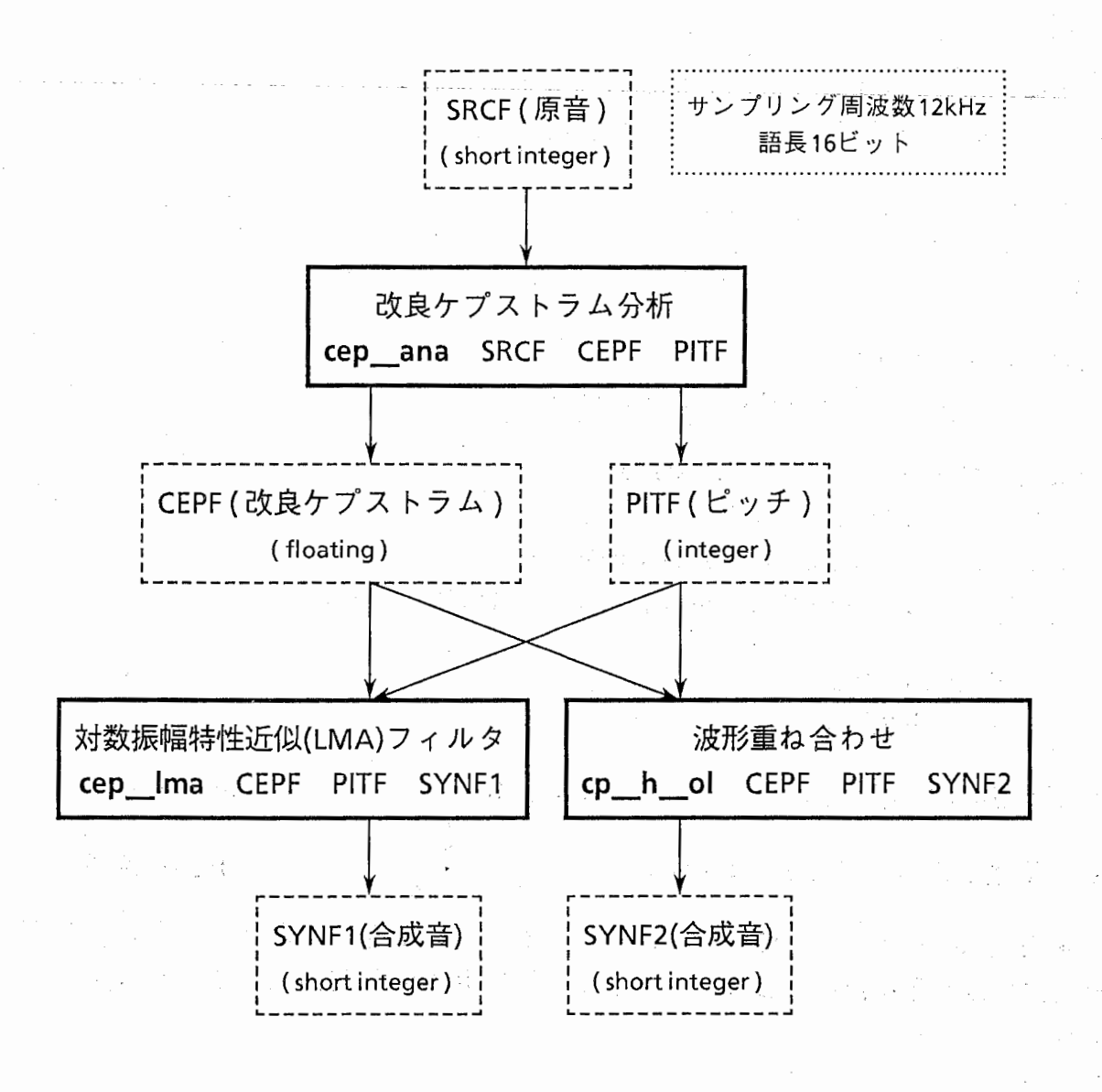

合成音作成のフローチャート 図6

 $\star'$  $7*$  $7*$ CEPSTRUM Analysis ( cep ana.c )  $\star'$  $\gamma$ \*  $\star'$ - create cepstrum(f) file and pitch(i) file - $\star'$  $\gamma\star$  $7*$  $\star$  )  $\star'$ .////// / / /<br>\* \* \* \* \* \* \* \* Compiled by: \* ' cc -o cep ana cep ana.c -1m  $\star'$ ر' \* [ USAGE ] cep ana SRCF CEPF PITF THR(6.)  $\star'$  $\star'$  $\star'$ Input:  $\star'$  $SRCF:$ input speech source file  $\frac{1}{4}$ CEPF: output cepstrum(f) file  $\star'$  $\star'$  $\gamma \star$ PITF: output pitch(i) file  $\star'$  $7*$ input pitch decision threshold value THR.  $\star'$  $/$ \*  $7$  \*- $\star'$ Version  $1.0$  coded by  $k$ .abe  $12/08/89$  $\star'$  $/$ \* ر<br>رئیس شامان ماندان #include <stdio.h> #include <math.h> #include <sys/types.h><br>#include <sys/times.h> 3.14159265358979323846 #define PT struct tms buff; main ( argc, argv ) argc;  $int$  $char$  $*$ arqv $[]$ ;  $\overline{1}$ double  $x[512]$ double  $xp[512];$  $y[512]$ double  $peak[3]$ ; double  $cep[64]$  $7*$  cepstrum  $*/$ float /\* improved cepstrum coefficients \*/ coef icep[16]; float int ad  $i\overline{n}t$  [512];  $/\star$  A/D data  $\star$ / int pitch some[3];  $\frac{1}{2}$  /\* A/D data \*/  $ad[51\overline{2}]$ ; short double  $hn:$ float thr vuv; int  $i$ : /\* speech source file descriptor \*/ fd src; int  $/*$  cepstrum(f) file descriptor \*/  $fd$  $cep;$ int  $\frac{1}{x}$  pitch(i) file descriptor \*/ int  $fd$  $pit;$  $rb$  src; int  $/*$  frame number \*/ int  $n$ frame; Service Police  $/*$  pitch period  $*/$ int pitch;  $/*$  voice/unvoice decision flag \*/ int flag vuv;  $\frac{x}{1}$  frame shift = 5ms \*/  $sframe = 60:$ int  $x^*$  frame length for spec. estimation len frame =  $256$ ; int  $= 21.3 \text{ms}$  \*/ len fft =  $256$ ; /\* fft frame length for spec. estimation \*/ int  $/*$  fft frame size for spec. estimation  $*/$ size  $fft = 8$ ; int /\* improved cepstrum order \*/ int ord  $\bar{1}$ cep = 33;  $\text{ord\_icep} = 3;$ <br> $\text{ref\_icep} = 3;$ /\* refrain number of improvement \*/ int  $\text{ord} \text{ cep} = 30;$ <br>  $\text{den} \text{ prime} = 384;$   $\text{/*} \text{ frame length for pitch extraction}$ int int

```
= 32 \text{ms} */
                len pfft = 512;/* fft frame length for pitch extraction */
  int 
                size pfft = 9;/* fft frame size for pitch extraction */int 
/* ------- check arguement consistency------------------------------------------*/ 
  if( argc == 4 ) thr vuv = 6.;else if( argc == 5 \overline{)} thr_vuv = atof( argv[4] );
  else 
  { 
   printf( " - create cepstrum(f) file and pitch(i) file -\n\pi );
    printf( "[USAGE] cep ana SRCF CEPF PITF \ or\n");
   printf( "[ USAGE ] cep_ana SRCF CEPF PITF THR(6.) \n" );
    exit(); 
  \overline{\mathbf{1}}/*------- start time-----------------------------------------------------------*/ 
  t start() ;
/*------- initial setting of analysis conditions-------------------------------*/ 
 for(i=0; i<ref_icep; i++)
      coef icep[\overline{1}] = 1.5; /* improved cepstrum coefficient */
/*------- open files-----------------------------------------------------------*/ 
  if( (fd \text{src=open}(\text{argv}[1], 0) ) == -1)\left\{ \right.printf( " * File Open Error ! SRCF = s\nm, argv[1]);
   exit();
  } 
 fd_{cep} = creat (argv[2], 0644);
 f\overline{d} pit = creat( argv[3], 0644);
/*------- read source data-----------------------------------------------------*/ 
 nframe = 0;
  if( (rb\_src=read(fd\_src, ad, 2*(len\_pframe-128-sframe)) = 0)eof \alpha argv[1], nframe);
 for(i=0; i < xb src/2; i++) ad_int[128+sframe+i] = (int) ad[i];
  if(rb src/2 < sframe)
      for( i=rb src/2; i<sframe; i++) ad int[i] = 0;
/*------- read source data---------------------------------------—.;_------------*/ 
 while (1){ 
    for(i=0; i<len pframe-sframe; i++) ad int[i] = ad int[i+sframe];
    if( (rb src=read(fd src, ad, 2*sframe)) == 0) eof( argv[l], nframe);
   for(i=0; i <rb src/2; i++) ad_int[len_pframe-sframe+i] = (int)ad[i];
   if(rb\_src/2 < st sframe)
         for( i=rb src/2; i<sframe; i++ ) ad int[i] = 0;
    d zero( x, len fft );
   zero(xp, len_pfft) ; 
   for(i=0; i<len frame; i++) x[i] = (double) ad int[i];for(i=0; i<len_pframe; i++) xp[i] = (double)ad int[i];/* ------—ュmproved cepstrum ----------------------------------------------------*/ 
   black(x, len frame); 
   d zero(y, len fft);
    fft( x, y, size fft, -1.0 );
    logspec(x, y, len fft/2+1);
    imcps(x, size fft, ord icep, coef icep, ref icep);
    x [0] *= 0.5;
   if(x[0] < 1.) x[0] = 1.;
/* ------- p tchextract on-----------------------------------------------------*/
   sinew(xp, len_pframe);
   cps(xp, size_pfft); 
   apitch(pitch_some, &flag_vuv, xp, thr_vuv, peak, &bn);
```
/ ('

```
Feb 21 11:39 1990 Page 3 
    pitch = 0;
    if(flag vuv == 1) pitch = pitch some[0];
/*-.:.----- write cepstrum -----------------~-------------------------------------*/ 
    for(i=0; i<=ord\_cep; i++) cep[i] = (float)x[i];write (fd_pit, \sqrt{\pi}pitch, 4) ;
    write(fd\overline{c}ep, cep, 4*ord\overline{c}ep+4);
/*------- increment counter----------------------------------------------------*/ 
   ++nframe; 
  \mathcal{L}\mathbf{r}/******** 
clear double array****************************************************/ /* 
                                                                                     */ 
/* x: [out] cleared double array */<br>/* n: [in ] array length */ * */ * */ * */ */
\begin{array}{ccc} \n / \star & & n: & \text{in} \end{array} array length \begin{array}{ccc} \n / \star & & \star \n / \end{array}/* */ 
/********************************************************************************/ 
d zero(x, n ) 
double x[]; 
int
        n;
\{nt i; 
                                             l.
 for (i=0; i<n; i++) x[i] = 0.;
\mathbf{a}/******** blackman window *******************************************************/ 
/* 
                                                                                     */ 
/* 
                  [in ] source array
                                                                                     */ 
        x: 
/* 
                                                                                     */ 
                  [out] blackman windowed array 
/* 
        n: 
                 [in] window length 
                                                                                     */ 
/* 
                                                                                     */ 
/********************************************************************************/ 
black(x, n) 
double x[]; 
               the stress of the manufacturers
nt n; 
{ 
  double t;
  int i; 
  for(i=0; i<n; i++)
  { 
    t = 2.*PI*(double)i/(n-1.);x[i] *= (0.42 - 0.5*cos(t) + 0.08*cos(2.*t));
  \mathbf{I}\mathbf{)}/******* 
sine window************************************************************/ 
/* 
                                                                                     */ 
/\star x:
                                                                                     */ 
                 [in] source array 
/* 
                                                                                     */ 
                 [out] sine windowed array 
                                                                                     */ 
/\star n:
                 [in] window length 
/* 
                                                                                      */ 
/********************************************************************************/ 
sinew(x, n)
double x[]; 
int n;
{ 
  int i;
  for (i=0; i\le n; i++)
       x[i] *= sin( (double) i*PI/(n-1.) );
```

```
/******** copy x from y ( double ) **********************************
                                                                                  *****
/ *
                                                                                    \star/7*\star /
                 [out] copied double array
        \mathbf{x}:
/*
                 [in ] source double array
                                                                                    \star/y:.<br>/*
                                                                                    \star/
                 [in ] copy length
        n:
\prime\star\stard_{copy} (x, y, n)
double x[], y[];
int
        n;\mathcal{L}int
        i;
 for(i=0; i<n; i++)
                                x[i] = y[i];\mathcal{F}/*
                                                                                    \star/
                [i/o] real part array<br>[i/o] imaginary part array<br>[in ] FFT size ( 2^{\wedge}1 )
                                                                                    \star/
/*
        \mathbf{x}:
                                                                                    \star/7*y:/*
        ī:
                                                                                    \star//*
        \mathtt{f} :
                                                                                    \star/
                 [in ] FFT flag (-1.0:FFT 1.0:IFFT)
/*
                                                                                    \star/int fft (x, y, 1, f)
double *_{x}, *_{y}, f;
int
        \mathbf{1:}\mathfrak{f}double
                s, c, s1, c1, sc, x1, y1, t;
 int
               i, i0, i1, j, 11, n, ns, n1, k, ipow2();
                                          /* n = 2^1 * /n = ipow2(1);
                sc = PI;
 nl = n/2;j = 0;for(i=0; i< n-1; i++)
                                          /* bit reverse counter */\overline{A}if (i \leq j)\left\{ \right.t = x[i];x[i] = x[j];x[j] = t;t = y[i];y[i] = y[j];y[\cdot] = t;k = n/2;while(k \leq j)
    \left\{ \right.k /= 2;
      j = j - k;
    j = j + k;\overline{\mathbf{r}}ns = 1;while( ns \leq n/2 )
                                 /* main loop */
  \mathbf{f}s1 = sin(f * sc);cl = cos( sc );s = 0.0;c = 1.0;for(11=0; 11<ns; 11++)
    \left\{ \right.for(i0=11; i0<n; i0+= (2*ns))
      \mathbf{f}i1 = i0 + ns;x1 = x[i1]*c - y[i1]*s;<br>x[i1] = x[i0] - x1;y1 = y[i1]*c + x[i1]*s;y[i1] = y[i0] - y1;x[i0] = x[i0] + x1;y[i0] = y[i0] + y1;
```
 $\,$  }

```
Feb 21 11:39 1990 Page 5
        t = c1*c - s1*s; s = s1*c + c1*s;
                                                                c = \pm\mathbf{1}ns = ns*2:
                                 \text{sc} = \text{sc}/2.0:
  \mathcal{F}if (f > 0.0)/* judge fft or ifft (update) */
         for(i=0; i < n; i++)
          \left\{ \right.x[i] /= (double)n;<br>y[i] /= (double)n;
          \mathbf{1}\mathbf{I}\star'/*
/*
                      \lceil \text{in} \rceil 2^1
                                                                                                                ∗′∕
           \mathbf{1}.
                      [out] n = 2^1\star'/*
          n:7*\star'ipow2(1)int
                                         e de la propieta de la Carlo III de la Carlo<br>1930: La propieta de la Carlo II de la Carlo II de la Carlo II de<br>1930: Magnus García de la Carlo II de la Carlo II de
           1;int
\left\{ \right.int
         n:n = 1;
  while (1 := 0)\left\{ \right.n * = 2;1--:\mathcal{E}return n;
\mathbf{R}y^*\star'[in ] windowed array
                                                                                                                 \star'7*\mathbf{x}:
7*[out] cepstrum
                                                                                                                 \star'[in ] fft frame size
                                                                                                                \star'/*
          size fft:
7*\star'cps(x, size fft)
double x[];<br>int size fft;
\left\{ \right.y[512];
  double
                      \frac{1}{1}, len fft;
  int
  len fft = ipow2( size fft );
  d_zero(y, len_fft );<br>fft(x, y, size_fft, -1.0);<br>logspec(x, y, len_fft/2+1);
  for(i=len_fft/2+1; i<len_fft; i++) x[i] = x(len_fft-i);d_zero(y, len_fft);<br>fft(x, y, size_fft, 1.0);
\mathcal{V}\star/
                                                                      \label{eq:3.1} \mathcal{L}=\mathcal{L}(\mathcal{L}^{\mathcal{L}}(\mathcal{L}^{\mathcal{L}}(\mathcal{/\star7*[in ] real part of spectrum
                                                                                                                 \star'\mathbf{x}:
/\star[out] log magnitude spectrum
                                                                                                                 \star'/ *
                       [in ] imaginary part of spectrum<br>[in ] imaginary part of spectrum
                                                                                                                 \star'.
           v:/*
                                                                                                                 \star'n:
/*
                                                                                                                 \star'
```

```
Feb 21 11:39 1990 Page 6
/************************
                                                                       \frac{1}{1}ogspec(x, y, n)<br>double -*x, *y;
         n:in+
\left\{ \right.double
                  amp;
                  i;
  int
  for(i=0; i\leq n; i++)
    amp = x[i]*x[i] + y[i]*y[i];if ( amp == 0.0 ) x[i] = 0.0;
    else x[i] = \log(\text{amp}):
  J.
\mathcal{E}+ + + + 1\star /
7*7*[in ] log magnitude spectrum
                                                                                             \star'\mathbf{x}:
                                                                                             \frac{1}{\ast}/
/*
                            [out] improved cepstrum
7*[in ] fft frame size
         size_fft:\mathbf{H}^{\prime}[in ] improved cepstrum order<br>[in ] improvement coefficient
         ord_Icep:<br>coef icep:
/*
                                                                                             \star'4x\ddot{\star}ref Teep:
7*[in ] refrain number of improvement
\gamma *
                                                                                             \star'imcps ( x, size fft, ord icep, coef icep, ref icep )
double x \left| \right| ;
int
         size fft, ord icep, ref icep;
         \csc icep[];
float\overline{\mathbf{f}}double
                  w[512], z[512], y[512];i, len fft;
  int
  len fft = ipow2( size fft );
  for(i=len_fft/2+1; i<len_fft; i++) x[i] = x[len_fft-i];
  d_copy(w, x, len_fft);<br>d_zero(y, len_fft);<br>fft(x, y, size_fft, 1.0);
                                                       /\star FFT \star /
  if(ref icep > 0)
  \overline{A}for(i=0; i < ref icep; i++)
    \{d_{copy(z, x, ord_{icep+1});hamm( z, len_fft, ord_icep+1, 1);
      d_zero(y, len_fft);<br>fft(z, y, size_fft, -1.0);
      subar( z, w, z, len fft);<br>d_zero( y, len_fft );
      fft( z, y, size_fft, 1.0);
      mult (z, coef icep[i], ord icep+1);
      addar(x, z, ordicep+1);J,
    hamm(x, len_fft, ord icep+1, 1);
  . }
\,***//******** hamming window ******************************
7*\star'\frac{1}{2}\star'cep:
                   [in ] cepstrum
                   [out] hamming windowed cepstrum
/*
                                                                                             \star/
                                                                                             \star'/*
         n:
                   [in ] array length
                                                                                             \star'/*
                   [in ] window length
         m:
```

```
Feb 21 11:39 1990 Page 7
```

```
flag: [in ] window type flag
/*
                                                                     \ddotmark[ 1: hamming , others: rectangular ]
                                                                     \star'7*\star'7*hamm(cep, n, m, flag)
double cep[];
int
      n, m, flag;
\{int\mathbf{i}.
 if(flag !=1 )<br>for(i=0; i<m; i++ )
          cep[i] * = (0.54 + 0.46* \cos((\text{double})(\text{PI}*i)/(m-1.1))):for ( i=m; i<=n-m; i++ )
                                 cepl1 = 0.
 for( i=1; i \le m; i++ )
                          cep[n-i] = cep[i];\mathbf{1}\star'7*\star'\frac{1}{2}[out] subtracted array
      z:\star'/*
              [in ] source array
      \mathbf{x}:
/*
                                                                     "∗′
              [in ] subtract array
      y:/*
      \bar{n}:
              [in ] array length
                                                                     \star'\star'/*
***'subar (z_t, x_t, y_t, n)double z[], x[], y[];
                            \mathcal{L}_{\mathrm{L}} and \mathcal{L}_{\mathrm{L}} and \mathcal{L}_{\mathrm{L}}n_{i}int
               in general
\left\{ \right.int \quad ifor(i=0; i<n; i++)
 \left\{ \right.z[i] = x[i] - y[i];if (z[i] \le 0.0) z[i] = 0.0;\mathcal{E}\mathcal{E}/*
                                                                    \star'\star'/*
              [in ] source array
      x:7*[out] added array
                                                                     \star'
/*
                                                                     \star'[in ] add array
      v:ر' *
7*[in ] array length
      n:
                                     الراوات والمعرجة
                                                                     \star'7\staraddar(x, y, n)double x[j, y[];
int
      n:\{int
      i:
           I am 1914 and many more resident and
 for(i=0; i < n; i++)
                           x[i] += y[i];
\mathcal{F}\omega and \omega/ *
                                                                     \star'[in ] source array<br>[out] multiplied array<br>[in ] multiple constant value
/*
                                                                     \star'\mathbf{x}:\star'/*
y^{\star}t1:
                                                                      \star'\star'/*
      n:[in ] array length
                                                                      \star'\overline{1}7***
```

```
Feb 21 11:39 1990
                    Page 8mult(x, t1, n)double x[]float
        t.1:intn:\sqrt{ }int\mathbf{i}:
                                  x[i] *= tl;
  for(i=0; i \le n; i++)
\mathcal{V}+ + + 1/*
                                                                                        \star'7*[out] pitch period<br>[out] v/uv flag
                                                                                        \star'pitch some:
7*\star'flag \bar{v}uv:
′⁄ ∗
                           \begin{bmatrix} 1 & 1 & 1 \\ 1 & 1 & 1 \end{bmatrix} cepstrum
                                                                                        \star'cep:
                                                                                        \frac{7}{\star}7*[in ] threshold value of v/uv decision
         thr vuv:
7*\star'[out] cepstrum peak values
         peak:\cdot /
/*
         hn:[out] parameter of v/uv decision
\frac{1}{2}\star'***/apitch ( pitch some, flag vuv, cep, thr vuv, peak, bn )
double cep[], peak[], *bn;<br>int pitch_some[], *flag_vuv;
float
        thr v\overline{u}v;
\overline{1}w12, w21, w122, w212, sum;
  double
  inti, j;static float freq lower = 50.;
                                           /* lower limit freq. for v/uv decision */
                                          /* upper limit freq. for v/uv decision */
  static float freq upper = 350.;
                                           /* cepstrum order for v/uv decision */static int
                 ord cep vw = 20;
/*------- extract peak -------------------------------
  qfrw( cep, 384. );<br>for( j=0; j<2; j++ )
  \overline{1}peak[j] = 0.;
    for(i=28; i<255; i++)
          if (cep[i] > peak[i])\overline{1}pitch some[j] = i;
            peak[j] = cep[i];cep[pitch some[j]] = 0.;
  \mathcal{V}/*------- extract v/uv decision parameter -----
  w12 = 2.*PI*(freq lower+freq upper)/12000.w21 = 2.*PI*(freq\_upper-free\_lower)/12000.w122 = w12/2.
  w212 = w21/2.
  sum = 0.;
  for(i=1; i<=ord cep vuv; i++)
       sum += (0.5 \times \text{cep}[i] * \cos ((\text{double}) i * \text{w122}) * \sin ((\text{double}) i * \text{w212})) / \text{w21}/i*bn = 0.5*cep[0] + 4.*sum;/*----- decide v/uv flag -----
                                                                                     المساحية المتعارف
  *flag vuv = 0;
  if (\overline{x_{\text{D}}} > thr vuv ) *flag vuv = 1;
\mathcal{E}/*
                                                                                        \star'/*
                                                                                        \star'[in ] cepstrum
         cep:
\gamma^*[out] quefrency windowed cepstrum
                                                                                        \star'\star /
/*
         rate:
                  [in ] weighted rate
```

```
/*
ofrw(cep, rate)
double cep[], rate;
\mathfrak{f}x[512];double
           i;
 int
for(i=28; i<256; i++) x[i] = cep[i] * (1.+(double)i/rate);
 for(i=28; i<255; i++) cep[i] = x[i-1] + 2.*x[i] + x[i+1];
\mathbf{a}***/\frac{1}{2} \star\star/[in ] filename which is on End Of File
7*\star/
     file:
     nframe: [in ] frame number
/*
                                                      \star/
7*\star/****/
eof (file, nframe)
     *file;
char
int
     nframe;
\left\{ \right.printf( " * End Of File ! %s [ %d ] \n", file, nframe );
 t end();
 exit();
\mathbf{r}/\start start()
\mathbf{f}int
    ts;
 ts = time(0);printf( "\n ---> program start s\nright", ctime(&ts) );
 fflush (stdout);
\mathbf{)}/\star\star/********/
t end()
\mathfrak{g}int
     te;
 te = time(0);
 printf ( "\n <--- program end %s", ctime (&te) );
 times ( &buff );
 printf( " My user time.....%f sec\n\n", buff.tms_utime/60. );
 fflush ( stdout );
\mathbf{a}
```
#### Feb 21 11:39 1990 Page 1

```
7*\star /
7*CEPSTRUM synthesis ( cep lma.c )
                                                                                        \star/\gamma\star\star/
7*- synthesize speech from cepstrum using LMA filter -
                                                                                        \star/
\frac{7}{1}- using cepstrum(f) file and pitch(i) file -
                                                                                        \star/\star/7*Compiled by:
                                                                                         \star /
\frac{1}{\sqrt{1}}cc -o cep lma cep lma.c -lm
                                                                                        \star/\frac{1}{\sqrt{2}}\star /
7*[ USAGE ]
                                                                                        \star/\frac{1}{2}cep lma CEPF PITF SYNF CEP0S
                                                                                        \star/7*\star /
\frac{1}{2}\star/Input:
\frac{1}{2}C F P F:
                          input cepstrum(f) file
                                                                                        \star/7*PITF:
                          input pitch(i) file
                                                                                        \star /
7*output synthesized speech file
                                                                                        \star /
                  SYNF:
/*
                                                                                        \star/CEPOS: input cepstrum[0] shift value
7*\star//*
                                                                                        \star//*
         Version 1.0 coded by k.abe
                                                             12/14/89
                                                                                        \star/***/#include <stdio.h><br>#include <math.h>
#include <sys/types.h>
#include <sys/times.h>
struct tms buff;
main ( argc, argv )
int
        argc;
char
         *arqv[];
€
  float
                                            /* current frame cepstrum */
                 cep[64];
                                           /* next frame cepstrum */
  float
                 cep n[64];
                                            /* synthesized output speech */
  short
                 out sp[512];
                 shift cep0;
  float
                                            /* cepstrum[0] shift value */
                                            /* random noise generation routine */
  float
                 rnd();
  int
                 i;
                                            /* cepstrum(f) file descriptor */
  int
                 fd cep;
                                            /* pitch(i) file descriptor */
  int
                 fd pit;
                                           /* synthesized speech file descriptor */
                 fd syn;
  int
                                            /* frame number */int
                 nframe;
                                            /* pulse pointer */<br>/* current frame pitch period */
  int
                 ptr;
  int
                 pitch;
                                            /* next frame pitch period */
  int
                 pitch n;
  static double filt_io[256];<br>static double filt_buf[1024];
                                            /* LMA filter input/output */
                                            /* LMA filter buffer */
  int
                 sframe = 60;/* frame shift = 5ms */
                                            /* cepstrum order */
                 ord cep = 30;int
  rnd(9);if (\arg c = 4) \sin ft \cosh 0 = 0.;
  else if ( \arg c = 5 ) shift \c{c} = 0 = atof ( \arg v[4] );
  else
  \overline{\mathcal{L}}printf( " - synthesize speech from cepstrum using LMA filter -\n" );<br>printf( " - using cepstrum(f) file and pitch(i) file -\n" );
    printf ( " [ USAGE ] cep lma CEPF PITF SYNF
                                                           \text{or}\langle n^{\mathsf{m}}\rangle;
```

```
Feb 21 11:39 1990 Page 2
    printf("[USAGE ] cep \text{Im} CEPF PITF SYNF CEPOS(0.)\{n^m\};
    exist();
/*------- start time-----------------------------------------------------------*/ 
  t start () ;
/*------- open files-----------------------------------------------------------*/ 
  if( i fd cep=open(argv[1], 0)) == -1)
  { 
    printf( " * File Open Error ! CEPF = s\ n", argv[1]);
    ext();
   } 
  if( (fd pit=open(argv[2], 0) ) = -1 )
   { 
    printf( " * File Open Error ! PITF = \s\ \n\", argv[2]) ;
    ext() :
   } 
  fd syn = creat(argv[3], 0644);
/*------- print conditions-----------------------------------------------------*/ 
  printf("*************************************¥n"); 
  printf(" ***** CEPSTRUM -> LMA synthesis ***** (cep lma.c) \n");
  printf(" *************************************¥n¥n"); 
  printf( " Cepstrum(f) File = \frac{1}{3} = \frac{1}{3} argv[1]);
  printf(" Pitch(i) File = \frac{1}{8}s\n", argv[2]);
  printf(" Synthesized Speech File = \sin\pi, \arctan(3));
  printf("frame shift=%3d cepstrum order=%2d ", sframe, ord cep);
  printf(" cep[0] shift=%-4.1f\n\n", shift cep0);
/**/ 
/*--------------------------------------..:.---------------------------------------*/ 
\begin{array}{ccc}\n\binom{x}{1} & \text{process} & \text{if} & \text{if} &/*------------------------------------------------------------------------------*/ 
/* ------- init al ze counters--------------------------------------------------*/ 
  nframe = 1;
  ptr = 0;/*------- read cepstrum data (current frame) ---------------------------------*/ 
  if(read(fd cep, cep, 4*ord cep+4) == 0) eof(argv[1], nframe);
  if (read (fd_pit, \epsilonpitch, 4)<sup>-</sup>== 0) eof(argv[2], nframe);
  cep[0] -= shift cep0;
/*------- read cepstrum data (next frame) ------------------------------------*/ 
  while (1)\left\{ \right.if(read(fd_cep, cep_n, 4*ord cep+4) == 0) eof( argv[1], nframe ):
    if(read(fd_pit, \epsilonpitch_n, 4) == 0) eof(argv[2], nframe);
    cep n[0] -= shift cep0;
/*------- generate filter exciting function------------------------------------*/ 
   plsg(filt_io, &ptr, sframe, pitch);
/*------- digital filtering----------------------------------------------------*/ 
    digfi(filt_io, filt_buf, cep, cep_n, ord_cep, sframe);
/*------- write speech data----------------------------------------------------*/ 
    for(i=0; i\leq s frame; i++) out sp[i] = (short) filt io[i];
    write( fd_syn, out_sp, 2*sframe);/*------- shift data-----------------------------------------------------------*/ 
    f_{\text{copy}}(cep, cep_n, ord_{\text{c}ep+1});<br>pitch = pitch n;
```

```
Feb 21 11:39 1990 Page 3
/*------- increment counter -----
   ++(nframe);fflush(stdout);
 \mathbf{I}\mathcal{L}\star//*
                                                                      \star/
\gamma \star[out] cleared double array
      x:\star/7*[in ] array length
      n:
/*
                                                                      \star/***d zero (x, n)double x[]int
      n;\left\{ \right.int
      i;
 for(i=0; i<n; i++)
                          x[i] = 0.\mathbf{L}*************/
                                                                      \star// *
/ *
                                                                      \star/\mathbf{x}:
              [out] copied float array
              [in ] source float array
                                                                      \star//*
      y:\star//*
             [in ] copy length
      n:
7*\star/f copy(x, y, n)f\overline{I}oat
      x[], y[];
int
      n;
\left\{ \right.int
      i;
 for (i=0; i<n; i++)x[i] = y[i];\mathcal{F}/******** generate pulse train *******************************
                                                               *********/
                                                                      \star /
/ *
                                                                      \star/7*[out] filter exciting function
      filt io:
                                                                      \star//*
                     [i/o] pulse pointer
      ptr:/*
                                                                      \star /
                     [in ] frame shift
      sframe:
                     [in ] pitch period
                                                                      \star//*
      pitch:
                                                                      \star /
/*
plsg(filt io, ptr, sframe, pitch)
double fill\_io[];
int
      *ptr, sframe, pitch;
\{int
             i:
                                 /* pulse amplitude */
 static double pulse_amp = 1.0;
 static double noise\_amp = 0.125;
                                  /* noise amplitude */d_zero( filt_io, sframe );
/*------- generate random noise ---------------------
 if (pitch == 0)
 \{for(i=(*ptr); i<sframe; i++)
     filt io[i] = 2.*rnd(1) - 1.if (\overline{f}ilt io[i] >= 0.0) filt io[i] = noise_amp;
     else if (\text{Filt io}[i] < 0.0) \text{Filt io}[i] = -\text{noise}_\text{amp};\mathbf{R}
```

```
Feb 21 11:39 1990
                     Page 4
    *ptr = 0;
    return;
/*------- generate pulse train ---------------
                                                     the contract of the contract of the contract of the contract of the contract of the contract of
  while(*ptr < sframe)
  \left\{ \right.filt_io[*ptr] = pulse amp;
     *ptr += \text{pitch:}*ptr -= sframe;
\mathcal{E}\star'/*
\gamma\star'[in ] filter exciting function
         filt io:
/*
                            [out] synthesized speech
                                                                                             \star'\star'/*
         filt buf:
                            [i/o] filter buffer
                            [in ] current frame cepstrum
'∕ *
                                                                                             \star'cep:\star'/ *
         cep n:
                            [in ] next frame cepstrum
                                                                                             \star'7*[in ] cepstrum order
         ord cep:
                                                                                             \star'/*
                            [in ] frame shift
         sframe:
\gamma\cdot'digfi (filt io, filt buf, cep, cep n, ord cep, sframe )
double filt_io[], filt_buf[];
float
         cep[\overline{]}, cep n[];
         ord cep, sframe;
int
\mathbf{f}/* difference between cep_n & cep */<br>/* interpolated cepstrum */
                  cep\_diff[64];double
                  \begin{array}{l} \text{cep\_itpl[64]},\\ \text{i, j, l} \text{v};\\ \text{itvl\_itpl} = 15, \end{array}double
  int/* interpolation interval */static int
  if ( ord cep < 0 ) return;
  lv = sframe/itvl itpl;
  for(i=0; i<=ord cep; i++)
        cep diff[i]<sup>=</sup> ((double)cep n[i] - (double)cep[i])/(double)ly;
  for(j=1; j<=1v; j++)
  \overline{1}for(i=0; i<=ordcep; i++)
    cep_itpl[i] = (double)cep[i] + cep_diff[i]*(double)j;<br>for( i=(j-1)*itvl_itpl; i<j*itvl_itpl; i++ )
     \mathcal{L}lma( \kappa(filt_io[i]), filt_buf, cep_itpl, ord_cep );<br>if( fabs(filt_io[i]) > 32767. )<br>printf( "\n !!! overflow !!! \delta.0f\n", filt_io[i] );
    - 1
  \mathcal{E}\}\star'/ *
/*
                                                                                             \star'[i/o] input/output of LMA filter
         x:[i/o] filter buffer
/*
                                                                                             \star'filt buf:
                                                                                             \star'/*
         cep:[in ] cepstrum
                                                                                             \star'/*
                            [in ] cepstrum order
         ord cep:
                                                                                             \star'/*
\lim_{x \to 0} (x, \text{filt} - \text{buf}, \text{cep})<br>double *x, filt_buf[], cep[];
         ord cep;
int -\overline{1}
```

```
Feb 21 11:39 1990 Page 5
```

```
double 
                    wO, xO, wnl[3]; 
  int 
                    i, iO, j, k, ms, msO; 
  static 
double 
                    fk1 = 0.999071235/2.;
  static 
           double 
                    fk2 [3] = { 0., 0. 999870613/2., 0. 994034994/2. 
                                                                             } ; 
  static 
           int 
                    11[64] = \{ 1, 3, 3, 2, 2, 2, 2, 1, 1, 1, 1, \}1, 1, 1, 1, 1, 1, 1, 1, 1, 
                                        1, 1, 1, 1, 1, 1, 1, 1, 1, 
                                                                          1<br>1<br>1<br>1
                                        1, 1, 1, 1, 1, 1, 1, 1, 1, 
                                        1, 1, 1, 1, 1, 1, 1, 1, 1, 
                                        1, 1, 1, 1, 1, 1, 1, 1, 1, 
                                        1, 1, 1, 1 } ; 
  *x * = exp(cep[0]);
  ms = 0;for(i0=1; i0<0> cep; i0++)
        for(i=1; i<=\overline{1}1[i0]; i++){ 
           x0 = \star x;ms0 = ms;*,
           ms0 = ms;<br>
for( j=1; j<=2; j++)<br>
{<br>
if( i0 != 1)<br>
for( k=1, k/i0)
                    \overline{r}if()for( k=1; k<10; k++)
                          k=1; k<i0; k++ \rightarrow / \rightarrow 6.11 has filled as
                      w0 = \text{filt but}[++ms];
                      filt buf [ms] = *x;*_{\mathbf{x}} = \mathbf{w}0;} 
             w0 = \text{filt but}[++ms];
             filt buf [ms] = \star x;x = w0 \times cep[i0];wn1[j] = *x * fk2[j] / pow((double)11[i0], (double)j);/**/ 
             if(fabs(wnl[j]) \leq 1.0e-15) wnl[j] = 0.;
           } 
\int \tint \tint [ms0+1] = \tint \tint [ms0+1] + wn1[1] - wn1[2];<br>
\begin{cases}\n\frac{1}{x} = x0 + 2 \cdot \tanh[1];\n\end{cases}<br>
\begin{cases}\n\frac{1}{x} = x0 + 2 \cdot \tanh[1]\n\end{cases}<br>
\begin{cases}\n\frac{1}{x} = x0 \text{ if } x \leq 1/0 \text{ if } x \leq 1/0 \text{ if } x \leq 1/0 \text{ if } x \leq 1/0 \text{ if } x \leq 1/0 \text{ if } x \leq 1/0 \text{ if } x \lefilt buf [ms0+1] = filt buf [ms0+1] + wnl[1] - wnl[2];
           *_{x} = x0 + 2.*wn1[1];
/******** generate random noise*************************************************/ 
/* x: [ユ/o] input/output of random routine */ 
/********************************************************************************/ 
float rnd(x) 
short x; 
{ 
  static short ix=1, init on=0;
  if ( (x \t{3} 2) != 0) & (init on = = 0)
  { 
     ix = x;init_{on} = 1;/* set init flag*/ 
  \mathbf{)}ix * = 899;if ( ix < 0 ) ix = ix + 32767 + 1;
  return( (float)ix/32768.0)
\}/******** End Of File ***********************************************************/ /* 
                                                                                                    */
```

```
Feb 21 11:39 1990 Page 6
/ \starfile:
           [in ] filename which is on End Of File
                                                       \star/7*\star/
     nframe: [in ] frame number
7*\star/
eof (file, nframe)
    file[]charint
     nframe;
\left\{ \right.printf( " * End Of File ! %s [ %d ]\n", file, nframe );
 \bar{t} end();
 exit()\mathbf{1}/\star\star*******/
t start ()
\mathbf{f}int ts;
 ts = time('0);
 printf( "\n ---> program start %s\n", ctime(&ts) );
 fflush (stdout);
\overline{\phantom{a}}/*
                                                       \star/
t end()
\mathbf{f}int te;
 te = time(0);
 printf ( "\n <--- program end %s", ctime (&te) );
 times ( &buff );
 printf (" My user time..... f sec\n\n", buff.tms utime/60.);
 fflush (stdout);
\overline{\mathbf{r}}
```
#### Feb 21 11:37 1990 Page 1

 $\star/$  $/$ \*  $7*$  $\star/$ CEPSTRUM Synthesis (cp h ol.c.)  $\star$  /  $7*$  $/$ \*  $\star$  / - hybrid method using OLA and LMAF - $7*$  $\star$ /  $/$ \* Compiled by:  $\star/$  $/$ \*  $\star/$ cc -o cp h ol cp h ol.c -1m  $/$ \*  $\star/$  $\star$  /  $/$ \* [ USAGE ]  $7*$ cp h ol CEPF PITF SYNF CEP0S  $\star/$  $7*$  $\star$  /  $/$  \*  $\star$  / Input:  $\gamma$  $\star/$  $CEPF:$ input cepstrum(f) file PITF: input pitch(i) file<br>SYNF: output synthesized speech file  $\gamma$  $\star/$ PITF:  $/$ \*  $\star/$ CEPOS: input cepstrum[0] shift value  $\frac{1}{2}$  $\star$  /  $/$ \*  $\star/$  $7*$  $\star$ /  $/$ \* Version 1.0 coded by k.abe  $\star/$ 12/06/88 #include <stdio.h> #include <math.h> #include <sys/types.h> #include <sys/times.h> #define PI 3.14159265358979323846 struct tms buff; main ( argc, argv ) int argc; char \*argv[];  $\mathbf{f}$ '/\* current frame power spectrum envelope \*/ float  $pse[512]$ ; float pse n[512]; /\* next frame power spectrum envelope \*/  $/*$  current frame cepstrum  $*/$ float  $cep[64]$ ; /\* next frame cepstrum \*/ float cep n[64]; float shift cep0; /\* cepstrum[0] shift value \*/ /\* random noise generation routine \*/ float  $rnd()$  ; long  $fsize()$ int i; fd cep; int /\* cepstrum(f) file descriptor \*/ int  $fd$  pit; /\* pitch(i) file descriptor \*/ /\* synthesized speech file descriptor \*/  $int$ fd syn; /\* file size  $*/$ int file size;  $/*$  frame number  $*/$ int nframe; ptr; /\* pulse pointer \*/ int /\* current frame pitch period \*/ pitch; int int pitch n; /\* next frame pitch period \*/ static double \*buf; static short \*out sp; /\* frame shift = 5ms \*/<br>/\* cepstrum order \*/ int sframe =  $60;$  $ord_cep = 30;$ int  $rnd(9)$ ; if ( $\arg c = 4$ )  $\text{shift_cep0} = 0.$ ; else if (  $\arg c = 5$  )  $\sin ft \cosh = \arctan(\arctan(4))$  ; else

```
Feb 21 11:37 1990 Page 2 
   { 
     printf("[USAGE ] cp h ol CEPF PITF SYNF \sigma'n");
     printf( "[USAGE ] c\overline{p}\overline{h} ol CEPF PITF SYNF CEP0S(0.3)\n");
     ext() ;
/*------- start time-----------------------------------------------------------*/ 
  t_start(); 
/*------- open files-----------------------------------------------------------*/ 
  if ( ( fd cep=open (argv [1], 0) ) == -1)
  { 
    printf( " * File Open Error ! CEPF = s\n\cdot n, argv[1]);
     exit();} 
  if ( ( fd pit=open (argv [2], 0) ) == -1 )
   { 
    printf( " * File Open Error ! PITF = s\ n", argv[2]);
    ext();
   } 
  fd syn = creat(argv[3], 0644);
/*------- set file size--------------------------------------------------------*/ 
  file size = (fsize(fd pit)/4-1)*sframe + 512;lseek( fd_pit, 0, 0);
  if( NULL \equiv (buf=(double *)malloc(8*file size)))
  \left\{ \right.printf ( "!!! No Memories !!! KORA 1 !!!\n\frac{n}{n} );
     exit(); 
   } 
  if( NULL == (out sp=(short *)malloc(2*file_size)))
  \sqrt{2}printf ( "!!! No Memories !!! KORA 2 !!!\n\frac{n}{ );
     ext();
  \mathbf{I}/*--------------------------------------------------"----------------------------*/ 
\overline{1} * \overline{1} * \mathcal{L}^{\star} process \mathcal{L}^{\star}\overline{X} \overline{X} \overline{/*------------------------------------------------------------------------------*/ 
/*------- initialize counters--------------------------------------------------*/ 
  nframe = 0;
  ptr = 0;
/*------- read cepstrum data (current frame) ---------------------------------*/ 
  if(read(fd cep, cep, 4*ord cep+4) == 0) eof(argv[1], nframe);
  if (read (fd pit, &pitch, 4) = 0 ) eof (argv[2], nframe);
  cep[0] - shift cep0;
  env( pse, cep, \overline{ord} cep, 512 \overline{)};
/*------- read cepstrum data ( next frame ) ---------------
  while (1)
  { 
     if( read(fd cep, cep n, 4*ord cep+4) == 0)
     \mathbf{f}for(i=O; i<file size; i++) out sp[i] 
                                                            (short)buf[i];
       write( fd syn, out sp, 2*file size );
       eof(argv[1], nframe);
     } 
    if(read(fd_pit, \text{apitch}_n, 4) == 0)
     \left\{ \right.for(i=0; i<file size; i++) out sp[i] = (short) buf[i];
       write(fd_syn, o\overline{ut_sp}, 2*file_size);
       eof( argv[2], nframe );
```

```
} 
      cep n[0] -= shift cep0;
      env\overline{()} pse_n, cep_n, ord_cep, 512 );
/* -------process voiced frame-------------------------------------------------*/ 
      else if (pitch == 0)・ 
flt(buf, cep, cep_n, ord_cep, sframe, &ptr, pitch_n, nframe); 
     if(pitch != 0) ola(buf, pse, pse_n, sframe, &ptr, pitch, nframe); 
/*-------process unvoiced frame-----------------------------------------------*/ 
/*------- shift data-----------------------------------------------------------*/ 
      f copy( pse, pse n, 257);
     f\text{-}copy(cep, cep\text{-}n, ord_cep+1);<br>pitch = pitch n;
/*------- increment counter ---------------------------
     ++(nframe); 
     fflush(stdout);
/* fd: ['/' o] f ledescrptor `/ * 
/******** file size************************************************************* I* - - -*~ 
/* 
/*******************************************************************************:/ 
long fsize(fd) 
int fd; 
\sqrt{ }long lseek(); 
  return ( lseek (fd, 0, 2) );
\mathbf{I}/******** clear.double array****************************************************/ 
\mathcal{L} is the internal properties of the internal properties of the internal properties of the internal properties of the internal properties of the internal properties of the internal properties of the internal propert
/* x: [out] cleared double array \begin{array}{ccc}\n\star & \star & \star \\
\star & \text{n}: & \text{[in]} \text{ array length} \\
\star & \star & \star\n\end{array}/******************************************************************************** / 
d zero(x, n)double x []; 
nt n; 
{ 
                                          \label{eq:2.1} \begin{split} \mathcal{P}^{(0)}(x) &= \mathcal{P}^{(0)}(x) \ , \\ \mathcal{P}^{(0)}(x) &= \mathcal{P}^{(0)}(x) \ , \\ \mathcal{P}^{(0)}(x) &= \mathcal{P}^{(0)}(x) \ . \end{split}int i;
                     \label{eq:1} \mathcal{F}(\mathbf{x}) = \mathcal{F}(\mathbf{x}) - \frac{1}{2} \mathcal{F}(\mathbf{x}) - \frac{1}{2} \mathcal{F}(\mathbf{x})for (i=0; i<n; i++) x[i] = 0.;\mathcal{E}/******** copy x from y (float-> double) *************************************/ 
\overline{\phantom{a}} . The interval of the interval of the interval of the interval of the interval of the interval of the interval of the interval of the interval of the interval of the interval of the interval of the interval of
I* x: [out] copied double array /* y: [in] source float array */ 
n: [ in ] copy length >
/*
/********************************************************************************/ 
fd_copy(x, y, n)
double x[]; 
float y[];
nt n; 
{ 
  int i;
```

```
Feb 21 11:37 1990 Page 4
 for(i=0; i<n; i++)
                             x[i] = (double)y[i];\mathcal{V}/*
                                                                             \star /
7*[out] copied float array
                                                                             \star/\mathbf{x}:
\gamma[in ] source float array
                                                                             \star/
       V:7*[in ] copy length
                                                                             \star/n:
/*
                                                                             \star /
f_{\text{copy}}(x, y, n)f\overline{1}oat x[], y[];
int
       n:\left\{ \right.int
       \pm;
 for(i=0; i \le n; i++)
                              x[i] = y[i];\mathcal{E}*********/
/ *
                                                                             \star/\star/
               \left\lceil \text{in}\right\rceil 2^1
7*1:[out] n = 2^1/*
                                                                             \star/n:
7*\star/***/ipow2(1)int
int
       1;\left\{ \right.int
      n:n = 1;while ( 1 != 0 )\left\{ \right.n * = 2;1--;\mathbf{1}return n;
\mathcal{F}/******** fast fourier transform (FFT.c ) *************************
                                                                   ************/
/*
                                                                             \star/\star/
/*
               [i/o] real part array
       х:
7*\star'\frac{y}{1}:
               [i/o] imaginary part array
                                                                             \star/
/ *\begin{bmatrix} \text{in} \end{bmatrix} FFT size (2^1)
               [in ] FFT flag ( -1.0:FFT 1.0:IFFT )
/*
       f:
                                                                             \star/7*\star /
*** * * * /
int fft(x, y, 1, f)
double *x, *y, f;<br>int 1;
\left\{ \right.double
               s, c, s1, c1, sc, x1, y1, t;
  int
               i, i0, i1, j, 11, n, ns, n1, k, ipow2();
                                      /* n = 2^1 * /n = ipow2(1);nl = n/2;sc = PI;\dot{1} = 0;for(i=0; i< n-1; i++)
                                      /* bit reverse counter */\left\{ \right.if ( i \leq j )\left\{ \right.t = x[i];x[i] = x[j];x[j] = t;y[i] = y[j];y[j] = t;t = y[i];\rightarrow
```

```
k = n/2;while (k \leq j)\mathcal{A}j = j - k;
                        k / = 2;= j + k;j
  \mathbf{L}ns = 1;\frac{1}{2} /* main loop */
  while (ns <= n/2)\left\{ \right.s1 = sin(f * sc);
    cl = cos( sc);c = 1.0;s = 0.0for(l1=0; l1<ns; l1++)
    \overline{1}for(i0=11; i0<n; i0+= (2*ns))
      \left\{ \right.i1 = i0 + ns;x1 = x[i1]*c - y[i1]*s;<br>x[i1] = x[i0] - x1;
                                          y1 = y[i1]*c + x[i1]*s;y[i1] = y[i0] - y1;x[i0] = x[i0] + x1;y[i0] = y[i0] + y1;t = c1*c - s1*s; s = s1*c + c1*s;
                                                  c = t:
  \lambda\rightarrowns = ns*2; ...sc = sc/2.0;
  \mathcal{E}if (f > 0.0)/* judge fft or ifft (update) */
       for (i=0; i\le n; i++)x[i] /= (double)n;
         y[i] /= (double)n;
       \overline{\mathbf{r}}\mathbf{)}* * //*
                                                                                    \star/7*\star/[out] log power spectrum envelope
        pse:
7*\star/[in ] cepstrum
        cep:
/*
        ord cep:
                         [in ] cepstrum order
                                                                                    \star//*
                                                                                    \star/
        n:
                         [in ] array length
/*
                                                                                    \star/*****/
env( pse, cep, ord_cep, n)
float pse[], cep[];
intord_cep, n;
\left\{ \right.double
                x[512], y[512];int
                i;
 d_zero(x, 512);<br>for(i=0; i<=ord_cep; i++) x[i] = 0.5*cep[i];
 for( i=n-ord cep; i<n; i++ ) x[i] = 0.5*cep[n-i];
 x[0] *= 2.0;
 d_zero(y, 512);<br>fft(x, y, 9, -1.0);<br>for(i=0; i<n; i++) pse[i] = (float)x[i];
\}****/
7*\star//\starbuf:
                 [i/o] working buffer of output speech
                                                                                    \star/\star//*
        pse:
                 [in ] current frame log pse
        pse_n: [in ] next frame log pse<br>sframe: [in ] frame shift
/*
                                                                                    \star//*
                                                                                    \star/
```

```
Feb 21 11:37 1990 Page 6 
/* ptr: [i/o] pulse pointer */
/* pitch: [in] pitch period 
\frac{1}{2} in Trame: [in ] frame number \frac{1}{2} is the number \frac{1}{2} is the number \frac{1}{2} is the number of \frac{1}{2} is the number of \frac{1}{2} is the number of \frac{1}{2} is the number of \frac{1}{2} is the number of
/********************************************************************************/ 
ola(buf, pse, pse_n, sframe, ptr, pitch, nframe)
double buf[]; 
float pse[J, pse_n[]; 
int sframe, *ptr, pitch, nframe; 
\overline{f}double 
                     xi[512], y[512]; 
                     i, offset ptr;
  int 
/*------- check pointer--------------------------------------------------------*/ 
   while(*ptr < sframe)
   { 
/*------- calculate interpolated pse -------------------------------------------*/ 
     for( i=0; i<257; i++)
           xi[i] = (double) ((sframe-*ptr)*pse[i] + *ptr*pse[n[i])/(double)sframe;/*------- calculate impulse response-------------------------------------------*/ 
     d zero(y, 512);
      spec(xi, 512); 
     fft(xi, y, 9, 1.0);
/*------- add working buff-----------------------------------------------------*/ 
     offset ptr = nframe*sf = + *ptr;for(\overline{i}=0; i<256; i++) buf[offset ptr+i] += xi[256-i];
     for(i=256; i<512; i++) buf[offset_ptr+i] += xi[i-256];
/*------- set current frame pointer of pulse center----------------------------*/ 
     *ptr += pitch; 
   \mathbf{E}/*------- set next frame pointer of pulse center-------------------------------*/ 
   *ptr -= sframe; 
\mathbf{1}/********spectrum**************************************************************/ 
\frac{1}{\sqrt{2}} , and the contract of the contract of the contract of the contract of the contract of the contract of the contract of the contract of the contract of the contract of the contract of the contract of the contra
/* x: [in ] log power spectrum envelope \star/<br>/* [out] power spectrum envelope \star/
/* fout] power spectrum envelope \begin{array}{ccc} \n\lambda & \lambda & \lambda \\
\lambda & \lambda & \lambda\n\end{array} (in ] array length \lambda /
          /* n: [in] array length */ 
\frac{1}{\sqrt{2}} , the contract of the contract of the contract of the contract of the contract of the contract of the contract of the contract of the contract of the contract of the contract of the contract of the contract o
/********************************************************************************/ 
spec(x, n)
double x []; 
int n;
{ 
  nt i; 
  for(i=0; i\le n/2+1; i++) x[i] = exp(|x[i]|);
  for(i=n/2+1; i<n; i++) x[i] = x[n-i];
\mathbf{r}/******** 
lma filtering*********************************************************/ /* 
                                                                                                           */ 
/* 
                                [i/o] working buffer of output<br>[in ] current frame cepstrum<br>[in ] next frame cepstrum<br>[in ] cepstrum order<br>[in ] frame shift<br>[i/o] pulse pointer<br>[in ] next frame pitch period
                                [i/o] working buffer of output speech
                                                                                                           */ 
          buf: 
                                 \begin{array}{c} \text{in} \\ \text{in} \\ \text{in} \\ \text{i}/\text{o} \\ \text{in} \end{array}/* 
                                                                                                           */ 
                                        current frame cepstrum 
          cep: 
/* 
                                 ,<br>.<br>.<br>.<br>.
                                                                                                           */ 
          cep n: 
                                [in ] next frame cepstrum
                                                                                                           */ 
/* 
          ord cep: 
                                [in ] cepstrum order
/* 
                                [in ] frame shift
                                                                                                           */ 
          sframe: 
/* 
                                        pulse pointer 
                                                                                                           */ 
          ptr: 
/* 
                                [in ] next frame pitch period
                                                                                                           */ 
          pitch_n:
```

```
Feb 21 11:37 1990 Page 7
```

```
/* nframe: [in] frame number */ /* . * I
/********************************************************************************/ 
flt ( buf, cep, cep_n, ord_cep, sframe, ptr, pitch n, nframe )
double buf[]; 
float cep[], cep n[];
int ord_cep, sframe, *ptr, pitch n, nframe;
{ 
  double . filt io [256];
  int i, offset_ptr; 
  static double filt buf \tilde{10}24];
/* ------- generate random noise------------------------------------------------*/ 
  rndg(filtio, ptr, sframe);/*------- digital filtering----------------------------------------------------*/ 
  digfi(filt_io, filt_buf, cep, cep_n, ord_cep, sframe);
/*------- overlap adding-------------------------------------------------------*/ 
/**/\ 
  offset ptr = nframe*sframe + 256;for(\mathbf{i}=0; \mathbf{i}<sframe; \mathbf{i}++) buf[offset ptr+i] += filt \mathbf{i}o[i];
  if (pitch n := 0) d zero (filt buf, 1024);
/******** generate random noise*************************************************/ 
/* filt_io: [out] filter exciting function */<br>/* ptr: [i/o] pulse pointer */
/* ptr: [i/o] pulse pointer */<br>/* sframe: [in ] frame shift */
/* sframe: [in l frame shift */ /* */ 
/********************************************************************************/ 
rndg(filtio, ptr, sframe)<br>double fill\_io[];
int *ptr, sframe; 
{ 
  int i;
  static double noise amp = 0.125; /* noise amplitude */
  d zero(filt_io, sframe);
/* ------- generate random noise------------------------------------------------*/ 
  for(i=(\overline{x}ptr); i\leq sframe; i++)
  \mathbf{f}filt io[i] = 2.*rnd(1) - 1.;
    if(\overline{f}ilt_io[i] >= 0.0) filt_io[i] = noise_amp;<br>else if(\overline{f}ilt_io[i] < 0.0) \overline{f}ilt_io[i] = -noise_amp;
  } 
  *ptr = 0;\mathcal{E}/******** digital filter********************************************************/ */ 
/* 
                                                                                            */ 
/* 
                           [in ] filter exciting function<br>[out] synthesized speech
                             in ] filter exciting function<br>
but] synthesized speech<br>
i/o] filter buffer<br>
in ] current frame cepstrum<br>
in ] next frame cepstrum<br>
in ] cepstrum order<br>
in ] frame shift
         filt io: 
                            'loi,1,1,l,1-
\frac{1}{4}]]]]]]] to 
                                                                                            */ 
                                                                                            */ 
7*filt buf: 
                           [i/o] filter buffer
                          [in ] current frame cepstrum
                                                                                            */ 
\frac{1}{2}cep: 
                                                                                            */ 
/* 
                                  next frame cepstrum 
        cep n: 
                               ••• 
                                                                                            */ 
/* 
        ord cep: 
                                  cepstrum order 
                                                                                            */ 
/* 
                                  frame shift 
        sframe: 
/* 
                                                                                            */ 
!********************************************************************************/ 
digfi(filt io, filt buf, cep, cep n, ord cep, sframe)
double filt io[], filt buf[];
float cep[], cep n[];
```

```
Feb 21 11:37 1990
                       Page 8
         ord cep, sframe;
int
\overline{1}cep\_diff[64];double
                                               /* difference between cep_n & cep */
                                               /* interpolated cepstrum \overline{x}/
  double
                  cep\_itpl[64];
                  i, j, iv;<br>ityl itpl = 15;
  int
  static int
                                               /* interpolation interval */
  if ( ord cep < 0 ) return;
  lv = sframe/itvl itpl;
  for(i=0; i<=ord cep; i++)
        cep diff[i]<sup>=</sup> ((double)cep n[i] - (double)cep[i])/(double)lv;
  for(j=1; j<=1v; j++)
  -ł
    for(i=0; i<=ord\_cep; i++)
          cep_itpl[i] = (double)cep[i] + cep_diff[i]*(double)j;for(i = (j-1)*itvl itpl; i < j*itvl itpl; i + j- f
      lma(&(filt_io[i]), filt_buf, cep_itpl, ord_cep );
      if ( fabs (filt \text{io}[i]) > 32767. )<br>printf ( \pi \n !!! overflow !!! %6.0f\n", filt_io[i] );
    }
  -}
\mathbf{1}/******** log magnitude approximate filter *******************************
                                                                                             ***/\star//*
                                                                                              \star// *
                            [i/o] input/output of LMA filter
         \mathbf{x}:
                                                                                              \star//*
         filt buf:
                            [i/o] filter buffer
1*\star/[in ] cepstrum
         cep:
/*
         ord cep:
                            [in ] cepstrum order
                                                                                              \star//*
                                                                                              \star /
lma ( x, filt_buf, cep, ord_cep )
        *x, filt_buf[], cep[];<br>ord_cep;
double
int
\mathbf{f}double w0, x0, wn1[3];<br>int i, i0, j, k, ms, ms0;<br>static double fkl = 0.999071235/2.;
  static double fk2[3] = \{ 0., 0.999870613/2., 0.994034994/2. \};<br>static int 11[64] = \{ 1, 3, 3, 2, 2, 2, 2, 1, 1, 1,1, 1, 1, 1, 1, 1, 1, 1, 1, 1, 1,1, 1, 1, 1, 1, 1, 1, 1, 1, 1, 1,
                                     1, 1, 1, 1, 1, 1, 1, 1, 1, 1,
                                     1, 1, 1, 1);*x *= exp( cep[0]) ) ;
 ms = 0;for(i0=1; i0<=ord cep; i0++)
        for( i=1; i<=\overline{1}1[\overline{i}0]; i++ )
        ſ
          x0 = *x;ms0 = ms;for(j=1; j<=2; j++)
          \overline{1}if (i0 |= 1)for(k=1; k< i0; k++)
                  \mathbf{f}w0 = \text{filt but } [++ms];
```

```
Feb 21 11:37 1990 Page 9
                 filt buf[ms] = *x;
                 x = w0:
          w0 = \text{filt} \text{buf}[\text{+} \text{ms}];filt buf [\overline{ms}] = *x;
          x = w0 \times \exp[i0];wn1[j] = *x * fk2[j] / pow((double)11[i0], (double)j);if ( fabs (wn1[j]) \le 1.0e-15 ) wn1[j] = 0.;
        -1
        filt buf[ms0+1] = filt buf[ms0+1] + wn1[1] - wn1[2];
        *_{x} = x0 + 2.*wn1[1];
      \mathcal{F}\mathcal{E}7*\star/\star//*
               [i/o] input/output of random routine
       \mathbf{x}:
                                                                          \star/1*float
       rnd(x)short
       x:\overline{\mathcal{L}}static short ix=1, init on=0;
  if ( ((x % 2) != 0) & 66 (init on==0) )
  \mathcal{L}ix = x.\mathbf{r}init on = 1;
  \mathbf{F}/* set init flag */ix * = 899;if ( ix < 0 ) ix = ix + 32767 + 1;
 return((float)\frac{1}{x}/32768.0)\mathbf{R}***//******** End Of File *********************************
                                                                          \star//*
/*
                                                                          \star/file: [in ] filename which is on End Of File
/*
       nframe: [in ] frame number
                                                                          \star/\star /
/*
                                /*******************************
                                                                       *****/
eof (file, nframe)
char
      file[];
      nframe;
int
\mathcal{L}printf( " * End Of File ! %s [ %d ]\n", file, nframe );
 t end();
 exit();
\mathbf{R}/*
                                                                          \star/start()
t
\overline{\mathcal{L}}int ts;
 ts = time(0);printf ( "\n\rightharpoonup ---> program start s\n\rightharpoonup, ctime (&ts) );
 fflush (stdout);
\mathcal{E}/******** display end time ****************************
                                                      ************************
/*
                                                                          \star/
```
### Feb 21 11:37 1990 Page 10

```
/********************************************************************************/ 
t end()
\begin{bmatrix} 1 \\ 1 \end{bmatrix}te;
  te = time(0);
  printf( "\ln <--- program end ss", ctime(&te));
  times(&buff); 
  printf( " My user time.....%f sec\n\n", buff.tms utime/60.);
  fflush(stdout); \overline{\phantom{a}}
```